## **wItemFloatBtn**

Con wItemFloatBtn definimos los botones colgantes de un [wFloatingBtn](https://nefele.dev/wiki/controles/wfloatingbtn) o de un [wSplitButton.](https://nefele.dev/wiki/controles/wsplitbutton)

## **Propiedades**

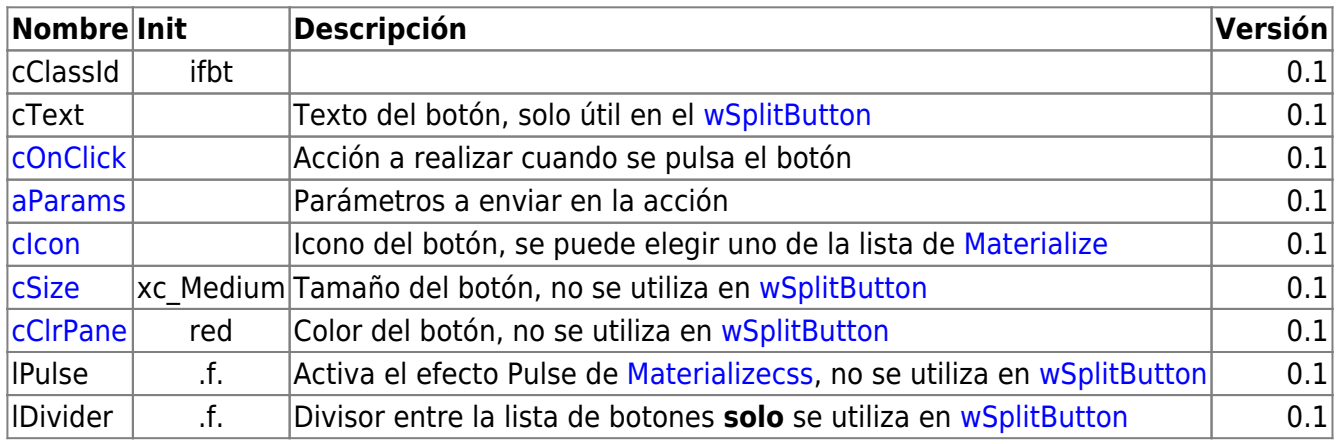

From: <https://nefele.dev/wiki/>- **Nefele Project**

Permanent link: **<https://nefele.dev/wiki/controles/witemfloatbtn>**

Last update: **21/07/2020 10:50**

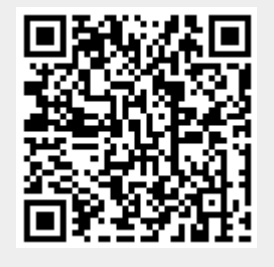